## **I/O Format in C++**

Default Format for integer, real, and character data:

- Integer: Assume M=456 and N=5003  $C$ out  $c \in M$   $c \in M$ ; cout  $\lt\lt M \lt\lt^m$  "  $\lt\lt N$ ;
- Real:- Assume X=1234.56789 and Y= 123456789.05520876 cout << X; cout << Y;

1

• Character:- Assume ch="!" and str="String"  $\text{cut}$   $\lt\lt$   $\text{ch}$   $\lt\lt$   $\text{str}$   $\lt\lt$   $\text{ch}$ ;

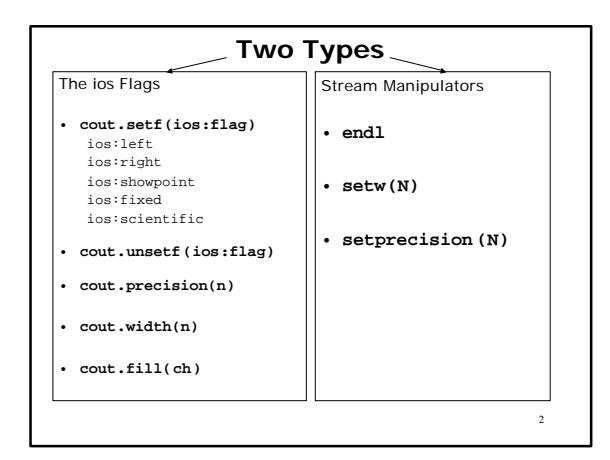

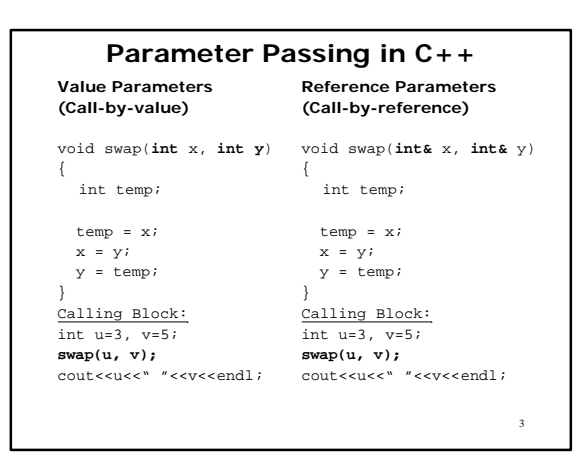

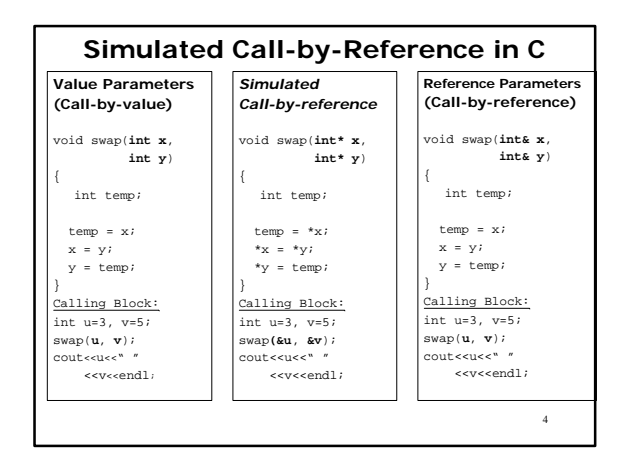

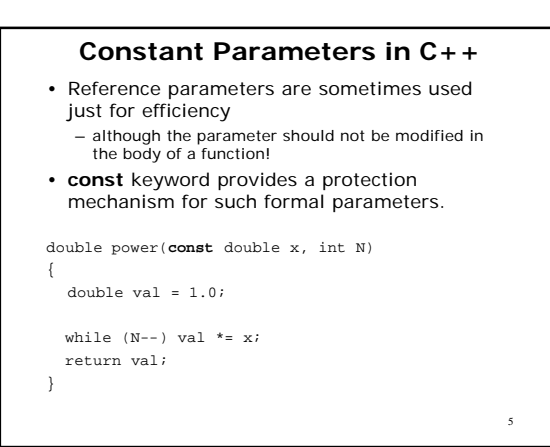

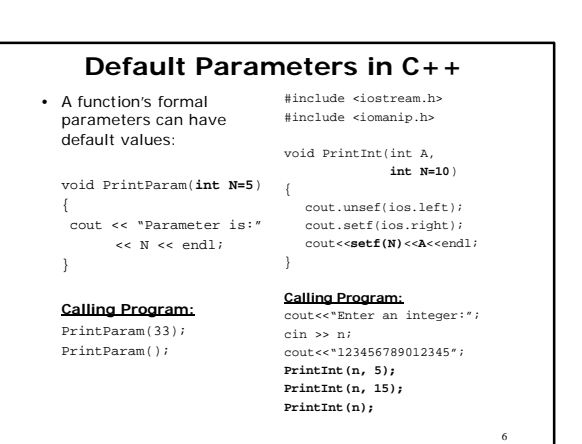